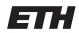

Eidgenössische Technische Hochschule Zürich Swiss Federal Institute of Technology Zurich

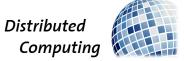

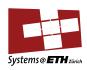

Prof. T. Roscoe, Prof. R. Wattenhofer

# Computer Systems

Assignment 12

## 1 Eventual Consistency & Bitcoin

Quiz \_

## 1.1 Delayed Bitcoin

In the lecture, we have seen that Bitcoin only has eventual consistency guarantees. The state of nodes may temporarily diverge as they accept different transactions and consistency will be re-established eventually by blocks confirming transactions. If, however, we consider a delayed state, i.e., the state as it was a given number  $\Delta$  of blocks ago, then we can say that all nodes are consistent with high probability.

- a) Can we say that the  $\Delta$ -delayed state is strongly consistent for sufficiently large  $\Delta$ ?
- **b)** Reward transactions make use of the increased consistency by allowing reward outputs to be spent after *maturing* for 100 blocks. What are the advantages of this maturation period?

Basic \_\_\_\_\_

## 1.2 Double Spending

Figure 1 represents the topology of a small Bitcoin network. Further assume that the two transactions T and T' of a double-spend are released simultaneously at the two nodes in the network and that forwarding is synchronous, i.e., after t rounds a transaction was forwarded t hops.

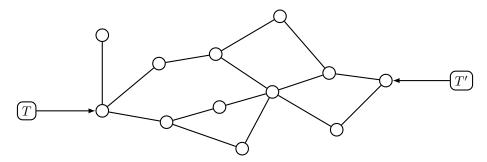

Figure 1: Random Bitcoin network

a) Once the transactions have fully propagated, which nodes know about which transactions?

- **b)** Assuming that all nodes have the same computational power, i.e., the same chances of finding a block, what is the probability that T will be confirmed?
- c) Assuming the rightmost node, which sees T' first, has 20% of the computational power and all nodes have equal parts of the remaining 80%, what is the probability that T' will be confirmed?

## 1.3 The Transaction Graph

In Bitcoin, existing money is stored as 'outputs'. An output is essentially a tuple (address, value). A transaction has a list of inputs, which reference existing outputs to destroy and a list of new outputs to create.

Because of this construction inputs claim the entire value associated with an output, even if the intended transfer is for a much smaller value than what the input references. If the input claims a larger value than needed for the transfer the user simply adds a *change output*, which returns the excess bitcoins to an address owned by the sender.

- a) Draw the transaction graph created by the following transactions. Assume no fees are paid to the miners. Draw transactions as rectangles and outputs as circles. Arrows should point from outputs to the transactions spending them and from transactions to the outputs they are creating.
  - (a) Address A mines 50 BTC.
  - (b) Address B mines 50 BTC.
  - (c) A sends 20 BTC to C.
  - (d) B sends 30 BTC to C.
  - (e) C sends 40 BTC to A.
- b) Mark the still unspent transaction outputs (UTXO) in your graph.
- c) Why do inputs always spend the entire output value and not just the part that is needed for the transfer? Assume you can spend parts of an output and explain what would be needed to validate transactions and prevent the illegal generation of money.

|              | 1            |    |   |    | - 1 |
|--------------|--------------|----|---|----|-----|
| $\mathbf{A}$ | $\mathbf{n}$ | va | n | ce | •   |

### 1.4 Bitcoin Script

Bitcoin implements a simple scripting language called "Bitcoin Script" to give additional conditions on transactions apart from correct signatures. The scripts are evaluated by the miners, which reject transactions and blocks containing such scripts if the script evaluates with an error. With scripts, a timelocked transaction could be created that states something like:

A and B sign that they want to spend the existing outputs  $ref_1$ ,  $ref_2$ ,  $ref_3$  and create  $new\_output_1$ ,  $new\_output_2$ . This transaction is invalid in a block with a block height lower than 450,000.

Similarly, it is possible to create outputs with more complex spending conditions. E.g., instead of requiring a valid signature to spend an output it is possible to require multiple signatures by different parties:

A and B sign that they want to spend the existing outputs  $ref_1$ ,  $ref_2$ ,  $ref_3$  and create a new output that can be spent with two signatures corresponding to two of the three public keys  $pub_1$ ,  $pub_2$ ,  $pub_3$ .

Using timelocks and "multisig outputs" it is possible to replace uncommitted transactions by creating a first transaction with a large timelock and spending the same coins in a replacement transaction with a smaller timelock. The smaller timelock ensures that the second transaction can be executed before the first one becomes valid.

Building on this idea, a "payment channel" <sup>1</sup> can be created where money can be exchanged with someone else securely without doing every transaction on the blockchain. This works by replacing the transaction and moving money between the outputs. The construction is shown in Figure 2.

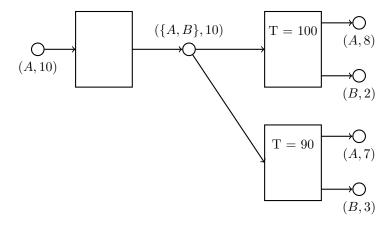

Figure 2: A "payment channel". A and B both have to sign to spend the output in the middle. The upper transaction can only be committed starting from block height 100, the lower one starting from block height 90.

Here first the left transaction is executed, this is called "opening" the channel. Then the transaction on the top right is prepared, but not executed. It can then be replaced by using lower timelocks.

- a) What advantages does a payment channel have over regular Bitcoin transactions?
- b) Why is the opening transaction needed? What could A do if the output being spent by the timelocked transactions would not require B's signature?
- c) The channel cannot be used longer than the timeouts of the locktimes are. As soon as the first lock times out, the transaction needs to be executed, otherwise, older replaced versions might become active as well. If someone wants to create a channel that he only uses occasionally, he needs to set the initial timelock far into the future.
  - Bitcoin also allows definitions of timelocks relative to the time the spent outputs were created. Can you think of a system that uses these relative timelocks to create channels that can be held open forever?

<sup>&</sup>lt;sup>1</sup>Be careful, there are different versions with different features. In the lecture script are unidirectional channels. Here we are discussing an extended version: "Duplex Micropayment Channels". Duplex, because it is possible to move money in both directions.

## 2 Internet Computer

Basic

#### 2.1 Consensus

In this question, we consider the Internet Computer Consensus algorithm. For simplicity, you can assume that we do not use adverts in the underlying broadcast primitives.

- a) How long does it take for a block to be finalized if all nodes are behaving honestly, and the network is  $\Delta$ -synchronous? What if one node is Byzantine?
- b) What is the latency of a canister message being executed if all nodes behave honestly?
- c) Why is it important that the block size is bounded? What does that mean for the throughput and latency of canister messages?
- d) What do we need to do if we want to include just the hash of a message instead of the full message in a block? What are the advantages and disadvantages of your proposed solution? How does it affect throughput and latency if all nodes are honest?
- **e)** What does a node need to know to be able to join a subnet and participate in its consensus algorithm?

## 3 Advanced Blockchain

Advanced \_

## 3.1 Selfish mining

The analysis of selfish mining shows that the selfish miner receives block rewards disproportionate to his hashing power share. Argue why this could be profitable in practice.

Remark: This is intended as an open question that might not have a definite answer. It is intended to spark discussion and encourage a deeper understanding of the selfish mining problem.

### 3.2 Smart Contracts

Solidity is a high-level programming language that compiles down to the EVM (Ethereum Virtual Machine). Solidity's documentation<sup>2</sup> has an example cryptocurrency smart contract. Modify this smart contract so that the creator can add more minters and any of them can mint more coins. Deploy this modified smart contract on the Goerli Ethereum test network. A test network for Ethereum resembles the main network, but the Ether that is used in this network has no value. The test network is used for development/testing purposes. Through the smart contract ABI (Application Binary Interface), invoke the call to add another minter, and a follow-up call to let this new minter mint new coins for another unrelated address.

- Download MetaMask and create a Wallet<sup>3</sup>. This is a browser extension that allows you to interact with the Ethereum network.
- Get some test Ether from the Alchemy Goerli Faucet<sup>4</sup>. You need to create an Alchemy account to get the test Ether.

 $<sup>^2</sup> https://solidity.readthedocs.io/en/latest/introduction-to-smart-contracts.html \verb|#subcurrency-example|$ 

<sup>3</sup>https://metamask.io/

<sup>4</sup>https://goerlifaucet.com/

- Go to the Remix IDE<sup>5</sup> and create a new file. Copy the smart contract code from the Solidity documentation into this file and modify it.
- Compile the smart contract and deploy it on the Goerli test network.
- If no errors are thrown go to the "Deoploy & Run Transactions" section. Choose "Injected Provider Metamask" as your environment and you will be prompted to connect the Metamask extension to the Remix IDE. Select an account and set your gas limit to 3000000. Click on "Deploy" and confirm the transaction in Metamask.
- Now your contract is live on the test network and you have the option to execute the functions that you coded for your contract.
- You can use etherscan <sup>6</sup> to monitor the transactions on the test network.

<sup>5</sup>https://remix.ethereum.org/

<sup>&</sup>lt;sup>6</sup>https://goerli.etherscan.io/